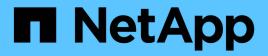

# quota events

ONTAP 9.11.1 EMS reference

NetApp February 12, 2024

This PDF was generated from https://docs.netapp.com/us-en/ontap-ems-9111/quota-inconsistentevents.html on February 12, 2024. Always check docs.netapp.com for the latest.

# **Table of Contents**

| quota events              |
|---------------------------|
| quota.inconsistent events |
| quota.intr events         |
| quota.parse events        |
| quota.push events         |
| quota.reinit events       |
| quota.resize events       |
| quota.scan events         |
| quota.softlimit events    |
| quota.upgrade events      |

# quota events

# quota.inconsistent events

## quota.inconsistent

#### Severity

ERROR

#### Description

This message occurs when the quota database is corrupted.

#### **Corrective Action**

Use the 'quota off' command followed by the 'quota on' command to clear the corruption and reenable quotas on the volume.

#### Syslog Message

Quota database on %s%s%s is corrupted. Disabling quotas until the corruption is fixed.

#### Parameters

vol\_name (STRING): Volume name.app (STRING): Application UUID.volident (STRING): Unique dentifier for the volume in cases in which the volume name alone is insufficient.

# quota.intr events

### quota.intr.boot.fschk

#### Severity

INFORMATIONAL

#### Description

This message occurs when previous quota initialization was interrupted due to a system reboot or file system consistency checking.

#### **Corrective Action**

(None).

#### Syslog Message

WAFL: Reboot or file system consistency checking interrupted quota initialization on %s %s%s%s%s.

#### Parameters

type (STRING): Type of object (volume or aggregate).
owner (STRING): Volume owner.
name (STRING): Volume name.
app (STRING): Application UUID.
volident (STRING): Unique identifier for the volume in cases in which the volume name alone is insufficient.

# quota.parse events

### quota.parse.error

#### Severity

ERROR

#### Description

This message occurs when the system detects an error while scanning the quota rules. The parser would be skipping this quota definition.

### **Corrective Action**

Fix the error in quota rules definition using the CLI commands "quota policy rule modify" or "quota policy rule delete".

### Syslog Message

%s

### Parameters

errmsg (STRING): Message describing the error in detail.

# quota.push events

# quota.push.rules.complete

### Severity

NOTICE

#### Description

This message occurs when the system has completed pushing rules into the quota database.

#### **Corrective Action**

(None).

#### Syslog Message

Quota rules push completed on %s %s%s%s%s.

#### Parameters

type (STRING): Type of object (volume or aggregate).
owner (STRING): Volume owner.
vol (STRING): Volume name.
app (STRING): Application UUID.
volident (STRING): Additional volume identifier, used to uniquely identify the volume if the volume name alone cannot.

# quota.push.rules.start

#### Severity

NOTICE

#### Description

This message occurs when the system starts pushing rules into the quota database.

#### **Corrective Action**

(None).

#### Syslog Message

Quota rules push started on %s %s%s%s%s.

#### Parameters

type (STRING): Type of object (volume or aggregate).
owner (STRING): Volume owner.
vol (STRING): Volume name.
app (STRING): Application UUID.
volident (STRING): Additional volume identifier, used to uniquely identify the volume if the volume name alone cannot.

# quota.reinit events

# quota.reinit.required

#### Severity

ERROR

#### Description

This message occurs when an unplanned MetroCluster(tm) switchover happens. If a quota operation was running on a volume located on a disaster site during the unplanned switchover, the quota database could be in an incomplete state and quotas need to be reinitialized on that volume.

#### **Corrective Action**

After the unplanned switchover is complete, use the "quota off" CLI command followed by the "quota on" CLI command to reinitialize quotas for the indicated volume.

#### Syslog Message

Quota reinitialization is required on %s%s%s due to an unplanned switchover.

#### Parameters

volname (STRING): Volume name.
app (STRING): Application UUID.
volident (STRING): Unique identifier for the volume in cases in which the volume name alone is insufficient.

# quota.resize events

### quota.resize.start

Severity

NOTICE

#### Description

This message occurs when quota resize starts.

#### **Corrective Action**

None.

#### Syslog Message

%s

#### Parameters

noticestring (STRING): Quota resize started.

#### quota.resize.stop

#### Severity

NOTICE

#### Description

This message occurs when quota resize stops or finishes.

#### **Corrective Action**

None.

#### Syslog Message

%s

#### Parameters

**noticestring** (STRING): Quota resize stopped or completed. It also reports the duration for the quota resize.

# quota.scan events

#### quota.scan.abort

Severity

ERROR

#### Description

This message occurs after the administrator uses the "volume quota on" command, when the quota scanner aborts without finishing due to an error condition. Any quotas configured on the volume will not be tracked or enforced.

#### **Corrective Action**

If the volume quota status is not displayed as "off", turn quotas off by executing the "volume quota off" command, and then retry the "volume quota on" command. If this condition persists, contact NetApp technical support.

#### Syslog Message

Quota scan aborted on %s %s%s%s%s.

#### Parameters

type (STRING): Type of object (volume or aggregate).
owner (STRING): Volume owner.
vol (STRING): Volume name.
app (STRING): Application UUID.
volident (STRING): Additional volume identifier, used to uniquely identify the volume if the volume name alone cannot.

#### quota.scan.cancel

#### Severity

NOTICE

#### Description

This message occurs after the administrator uses the "volume quota on" command, when the quota scanner is canceled by other activity in the system. An example of such activity would be the "volume quota off" command.

#### **Corrective Action**

(None).

#### Syslog Message

Quota scan canceled on %s %s%s%s%s.

#### **Parameters**

type (STRING): Type of object (volume or aggregate).
owner (STRING): Volume owner.
vol (STRING): Volume name.
app (STRING): Application UUID.
volident (STRING): Additional volume identifier, used to uniquely identify the volume if the volume name alone cannot.

#### quota.scan.complete

#### Severity

NOTICE

#### Description

This message occurs when the administrator uses the "volume quota on" command and the quota scanner has completed scanning.

#### **Corrective Action**

(None).

#### Syslog Message

Quota scan completed on %s %s%s%s%s.

#### Parameters

type (STRING): Type of object (volume or aggregate).owner (STRING): Volume owner.vol (STRING): Volume name.app (STRING): Application UUID.

**volident** (STRING): Additional volume identifier, used to uniquely identify the volume if the volume name alone cannot.

### quota.scan.start

#### Severity

NOTICE

#### Description

This message occurs when the administrator uses the "volume quota on" command and starts the quota scanner.

#### **Corrective Action**

(None).

#### Syslog Message

Quota scan started on %s %s%s%s%s.

#### Parameters

type (STRING): Type of object (volume or aggregate).
owner (STRING): Volume owner.
vol (STRING): Volume name.
app (STRING): Application UUID.
volident (STRING): Additional volume identifier, used to uniquely identify the volume if the volume name alone cannot.

# quota.softlimit events

### quota.softlimit.exceeded

#### Severity

NOTICE

#### Description

This message occurs when a user exceeds the soft quota limit (file and/or block limit).

#### **Corrective Action**

(None).

#### Syslog Message

%s %s for %s on volume %s%s%s%s

#### Parameters

Itype (STRING): Type of soft limit (file or block). verb (STRING): Error condition (exceeded). whom (STRING): Entity for whom this event is generated. volname (STRING): Volume name. app (STRING): Application UUID. volident (STRING): Unique identifier for the volume in cases in which the volume name alone is insufficient. vfname (STRING): vFiler(tm) name.

# quota.softlimit.normal

#### Severity

NOTICE

#### Description

This message occurs when a user's soft quota limit (file and/or block limit) returns to normal.

#### **Corrective Action**

(None).

#### Syslog Message

%s %s for %s on volume %s%s%s%s

#### Parameters

Itype (STRING): Type of soft limit (file or block).
verb (STRING): Status "normal" to indicate that the previously violated condition is now fixed.
whom (STRING): Entity for whom this event is generated.
volname (STRING): Volume name.
app (STRING): Application UUID.
volident (STRING): Unique identifier for the volume in cases in which the volume name alone is insufficient.
vfname (STRING): vFiler(tm) name.

# quota.upgrade events

### quota.upgrade

#### Severity

INFORMATIONAL

#### Description

This message occurs when a quota upgrade on the volume is started, ended or aborted.

#### **Corrective Action**

(None).

#### Syslog Message

Quota upgrade %s for volume %s%s%s.

#### Parameters

status (STRING): Indicates that the upgrade has started or is over for this vFiler.
volname (STRING): Name of the volume.
app (STRING): Application UUID.
volident (STRING): Unique identifier for the volume in cases in which volume name alone is insufficient.

#### **Copyright information**

Copyright © 2024 NetApp, Inc. All Rights Reserved. Printed in the U.S. No part of this document covered by copyright may be reproduced in any form or by any means—graphic, electronic, or mechanical, including photocopying, recording, taping, or storage in an electronic retrieval system—without prior written permission of the copyright owner.

Software derived from copyrighted NetApp material is subject to the following license and disclaimer:

THIS SOFTWARE IS PROVIDED BY NETAPP "AS IS" AND WITHOUT ANY EXPRESS OR IMPLIED WARRANTIES, INCLUDING, BUT NOT LIMITED TO, THE IMPLIED WARRANTIES OF MERCHANTABILITY AND FITNESS FOR A PARTICULAR PURPOSE, WHICH ARE HEREBY DISCLAIMED. IN NO EVENT SHALL NETAPP BE LIABLE FOR ANY DIRECT, INDIRECT, INCIDENTAL, SPECIAL, EXEMPLARY, OR CONSEQUENTIAL DAMAGES (INCLUDING, BUT NOT LIMITED TO, PROCUREMENT OF SUBSTITUTE GOODS OR SERVICES; LOSS OF USE, DATA, OR PROFITS; OR BUSINESS INTERRUPTION) HOWEVER CAUSED AND ON ANY THEORY OF LIABILITY, WHETHER IN CONTRACT, STRICT LIABILITY, OR TORT (INCLUDING NEGLIGENCE OR OTHERWISE) ARISING IN ANY WAY OUT OF THE USE OF THIS SOFTWARE, EVEN IF ADVISED OF THE POSSIBILITY OF SUCH DAMAGE.

NetApp reserves the right to change any products described herein at any time, and without notice. NetApp assumes no responsibility or liability arising from the use of products described herein, except as expressly agreed to in writing by NetApp. The use or purchase of this product does not convey a license under any patent rights, trademark rights, or any other intellectual property rights of NetApp.

The product described in this manual may be protected by one or more U.S. patents, foreign patents, or pending applications.

LIMITED RIGHTS LEGEND: Use, duplication, or disclosure by the government is subject to restrictions as set forth in subparagraph (b)(3) of the Rights in Technical Data -Noncommercial Items at DFARS 252.227-7013 (FEB 2014) and FAR 52.227-19 (DEC 2007).

Data contained herein pertains to a commercial product and/or commercial service (as defined in FAR 2.101) and is proprietary to NetApp, Inc. All NetApp technical data and computer software provided under this Agreement is commercial in nature and developed solely at private expense. The U.S. Government has a non-exclusive, non-transferrable, nonsublicensable, worldwide, limited irrevocable license to use the Data only in connection with and in support of the U.S. Government contract under which the Data was delivered. Except as provided herein, the Data may not be used, disclosed, reproduced, modified, performed, or displayed without the prior written approval of NetApp, Inc. United States Government license rights for the Department of Defense are limited to those rights identified in DFARS clause 252.227-7015(b) (FEB 2014).

#### **Trademark information**

NETAPP, the NETAPP logo, and the marks listed at http://www.netapp.com/TM are trademarks of NetApp, Inc. Other company and product names may be trademarks of their respective owners.